## Your Sessions

Session For: 8902 - 4928

Your Selected Gestalt Category was: Structure this is correct

O Start Time Session: 06/Feb/2019 20:59 hrs

O End Time Session: 06/Feb/2019 22:26 hrs

### **Session Summary:**

yellow, warm, ground, sparkling, metal object, hole in the sky, two dark gray metal bars parallel, falling, shock wave, collision, rails, landing gear

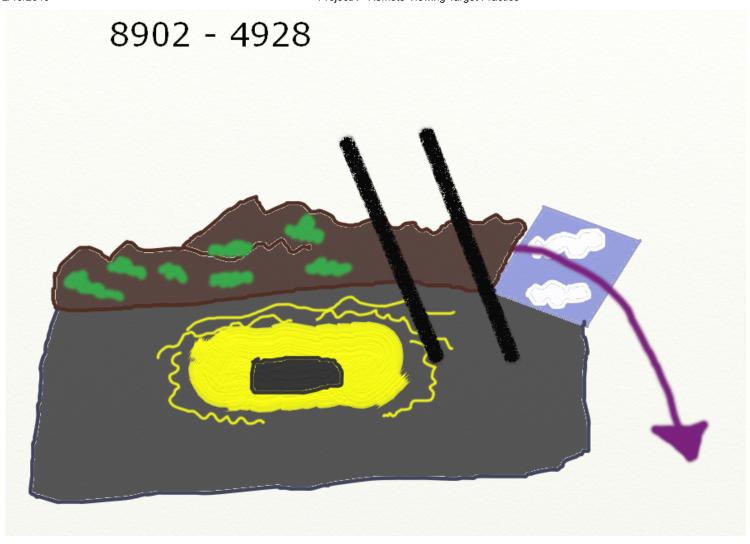

Feedback For: 8902 - 4928

# Enigma Machine at the Imperial War Museum, London

Your Target Gestalt Category was: Structure

O Date of the Target Photograph: 31/Dec/2004

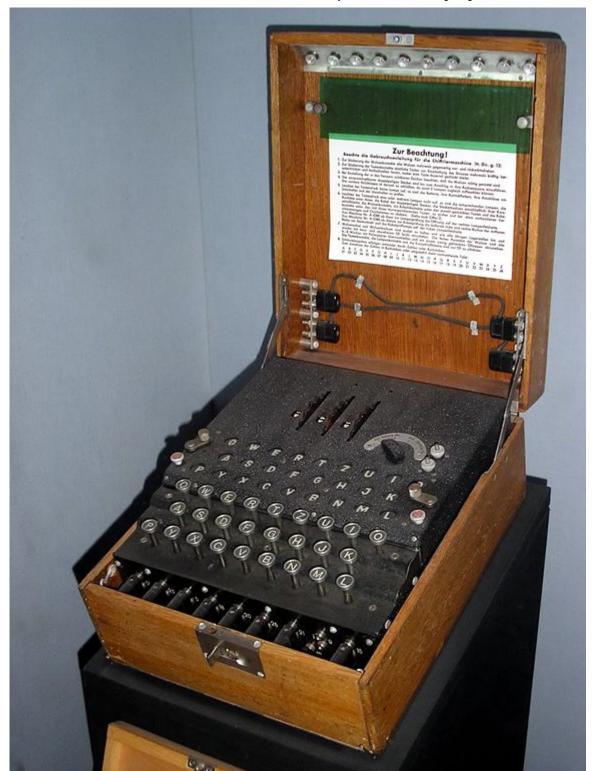

Image Source Credits: This work has been released into the public domain by its author, Karsten Sperling (http://spiff.de/photo). This applies worldwide.

The Enigma machines are a series of electro-mechanical rotor cipher machines mainly developed and used in the early- to mid-20th century to protect commercial, diplomatic and military communication. Enigma was invented by the German engineer Arthur Scherbius at the end of World War I.

Location Map ➤ (https://tinyurl.com/yagqexcj)

#### Word Matching Feature

yellow warm ground sparkling **metal** object hole in the sky two **dark** gray **metal** bars parallel falling shock wave collision rails landing gear

Number of words and synomyms matching the target: 2

This feature uses part of Wordnet: Princeton University "About WordNet." WordNet. Princeton University. 2010. (https://wordnet.princeton.edu)

#### After Notes:

| o your notes, copy your notes into the field and add to them!) |  |  |  |  |  |
|----------------------------------------------------------------|--|--|--|--|--|
| our Notes                                                      |  |  |  |  |  |
|                                                                |  |  |  |  |  |
|                                                                |  |  |  |  |  |
|                                                                |  |  |  |  |  |
|                                                                |  |  |  |  |  |
| Submit                                                         |  |  |  |  |  |